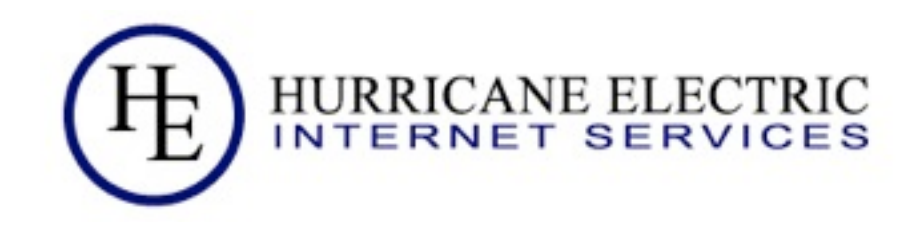

# IPv6 -- No longer optional

#### Owen DeLong [owend@he.net](mailto:owend@he.net)

4 September, 2011 **Hurricane Electric** 

Thursday, September 15, 2011

# Why is this important?  $-$  Today

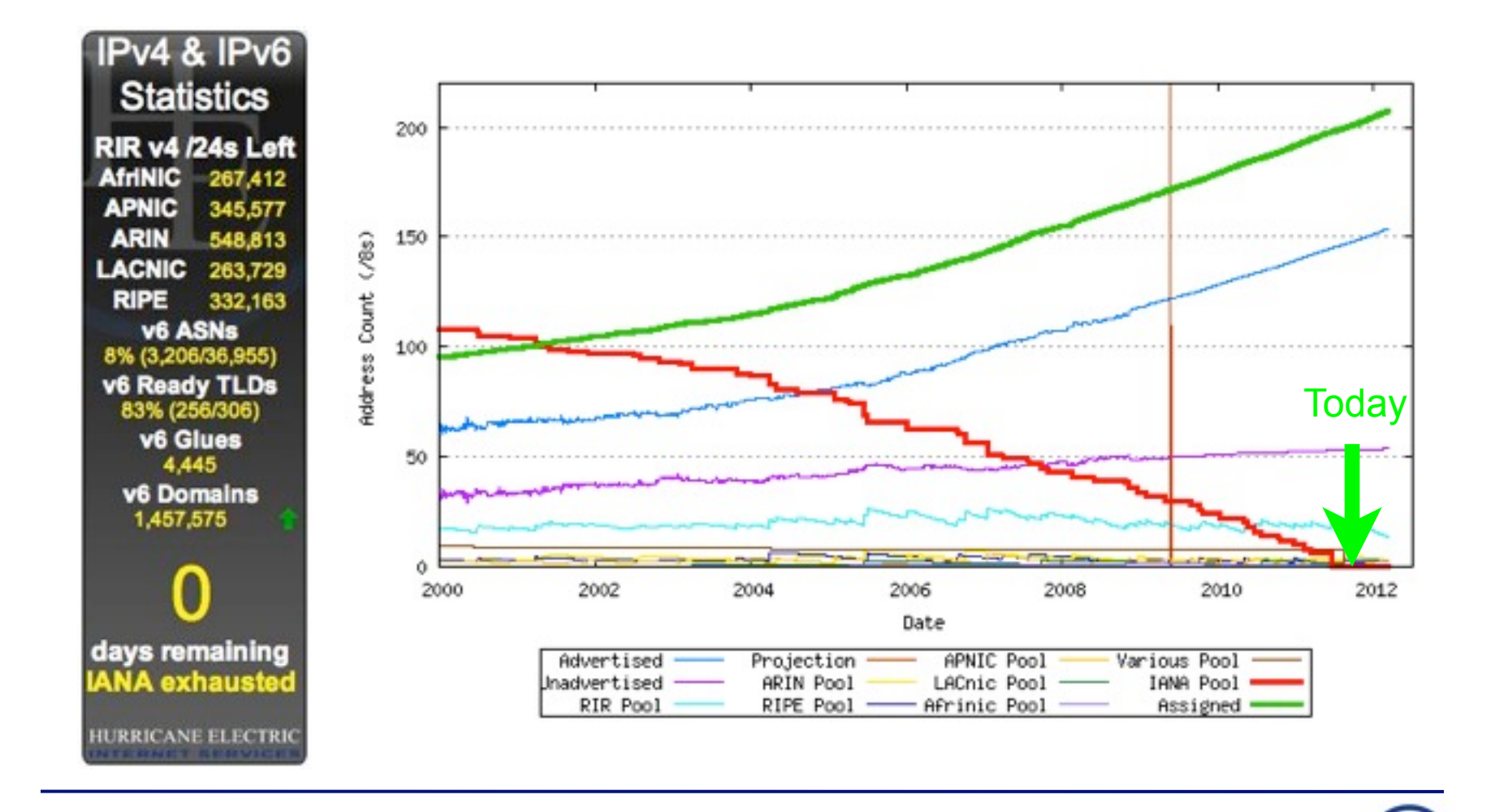

4 Sep. 2011 Hurricane Electric Page

#### RIR Free Pool Projections Geoff Huston's math:

**Registry Exhaustion Dates** 

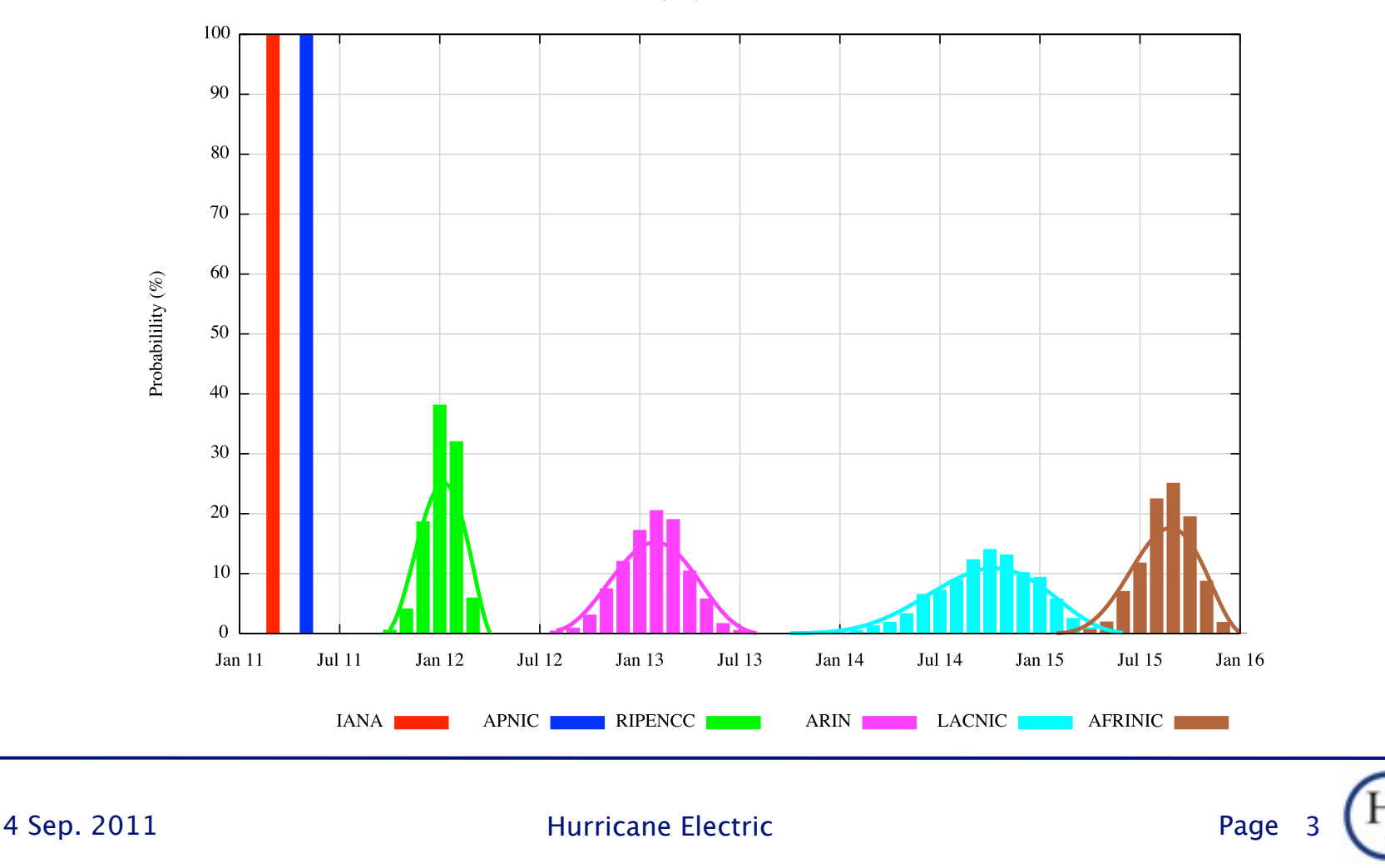

Thursday, September 15, 2011

# RIR Free Pool Update My speculation:

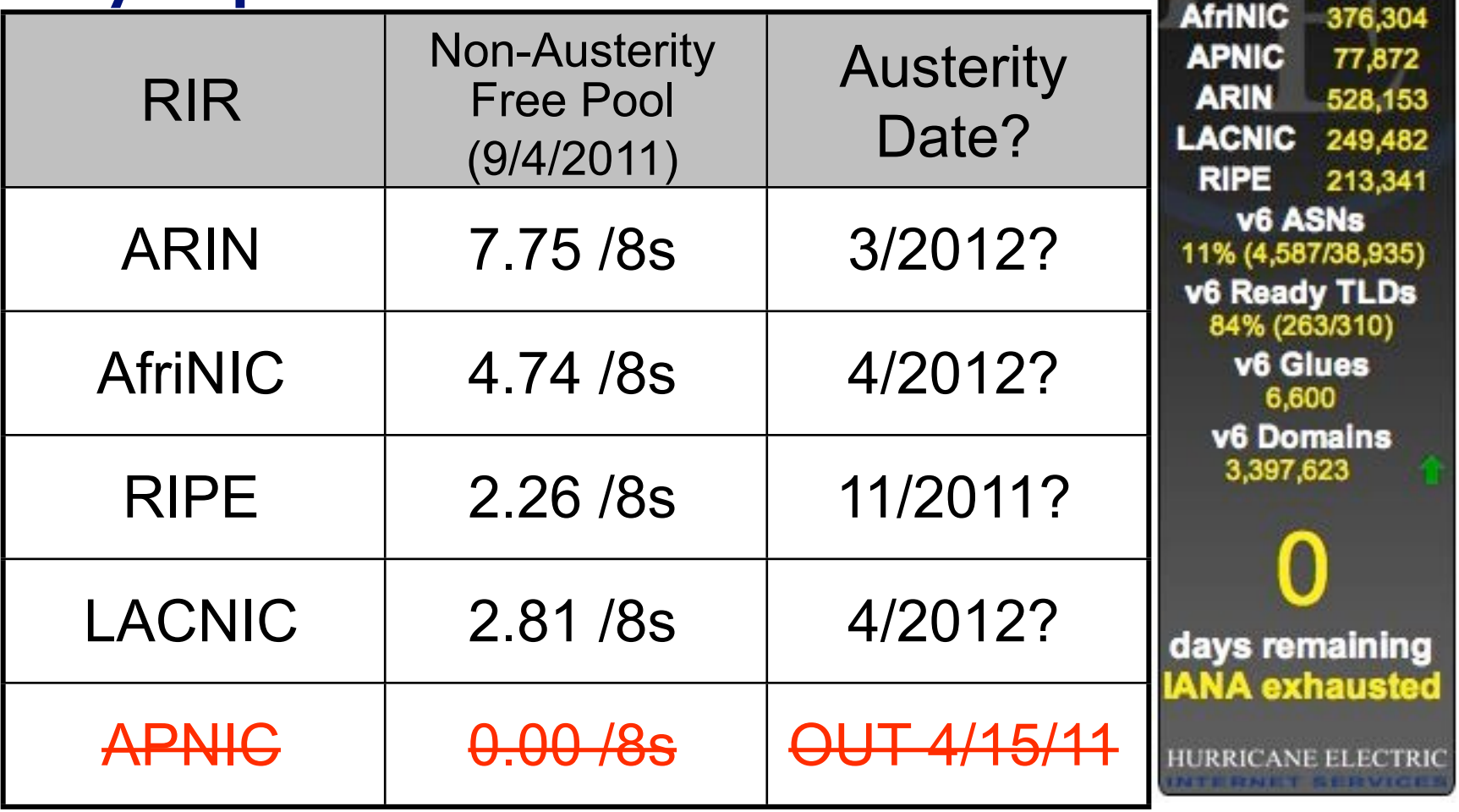

4 Sep. 2011 **Hurricane Electric** Page

4

**Statistics** 

**RIR v4/24s Left** 

#### IPv4 Runout Process

- IANA runs out first, ~2011 February 3, 2011
- RIRs start running out probably in 2012 around June, 2011 APNIC ran out April 15, 2011
- **End-User providers start running out shortly** after RIR runout. Most likely, the larger ones first (APNIC happening now)
- After ISPs start running out, an increasing number of your customers/users will have are experiencing limited or seriously degraded ability to connect via IPv4, possibly even no ability.

4 Sep. 2011 **Hurricane Electric** Page

#### IPv6 Transition -- How ready are we?

- Things that are ready
	- **M** Backbones
	- **M** CMTS Systems (DOCSIS 3)
	- **MacOS** (10.4+)
	- **M** Linux (2.6 Kernels) **My** Windows (7, 2008, XP (limited))
- **M** WiMax
	- (specification, head end equipment)
- **M** LTE (some)
- **T** CPE (very limited)
- **Z** Early Adopters and some industry experts
- **Hurricane Electric** Me

#### IPv6 Transition -- How ready are we?

- Things that are NOT ready
	- **PON Systems**
	- **DSL Systems**
	- **CMTS** Systems (DOCSIS 2)
	- **WDS/EVDO/HSPA WIMAX** (handsets,
		- providers)
- **Older Windows (XP** and earlier)
- **Embedded systems**
- <sup>4</sup> Printers
- Home entertainment devices
- **CPE** (most)
- **W** Most IT staff and

management

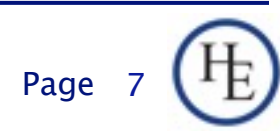

4 Sep. 2011 **Hurricane Electric** 

Page 8

Thursday, September 15, 2011

How many of you have started planning IPv6 in your organization?

4 Sep. 2011 **Hurricane Electric** Page

Thursday, September 15, 2011

How many of you have started planning IPv6 in your organization?

How many of you have IPv6 running in a test environment?

4 Sep. 2011 **Hurricane Electric** Page

How many of you have started planning IPv6 in your organization?

- How many of you have IPv6 running in a test environment?
- How many of you have started deploying IPv6 to your organization?

4 Sep. 2011 **Hurricane Electric** Page

How many of you have started planning IPv6 in your organization?

- How many of you have IPv6 running in a test environment?
- How many of you have started deploying IPv6 to your organization?

How many of you have a fully production dual-stack environment running in your organization?

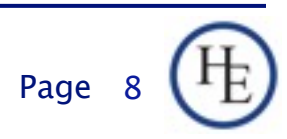

### This is a room full of IPv6 proponents.

Results from other rooms:

- □ Planning? -- average about 5%
- □ Test environment? -- average about 2%
- □ Deploying? -- Average 1-2 hands
- □ Full production? -- Usually just my hand.
- We have to do better!
	- $\Box$  If you're not planning, why?
	- If you're deploying, keep moving.

□ Full Production? Help the others!

#### LoL Kitteh sez:

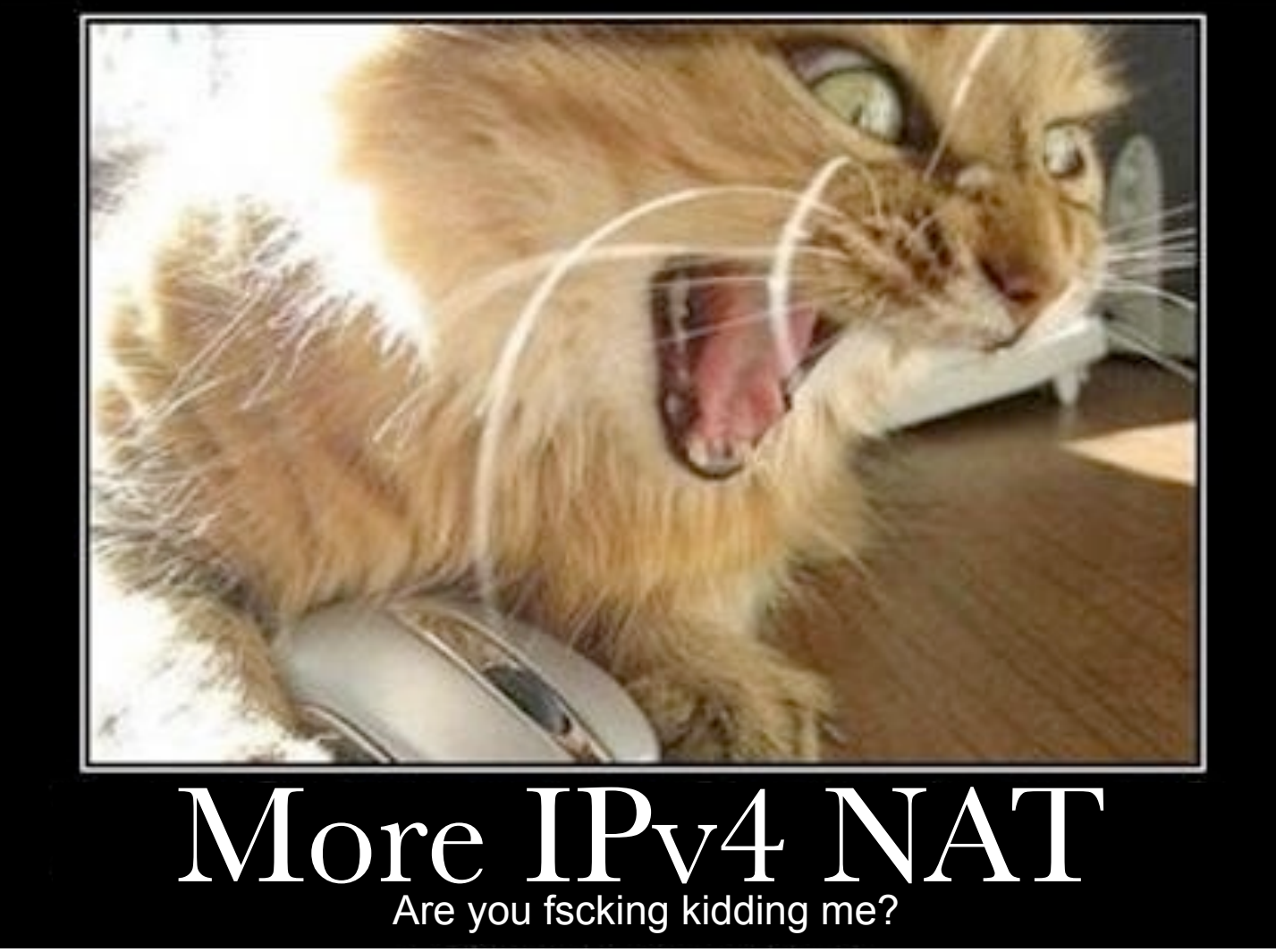

4 Sep. 2011 **Hurricane Electric** 

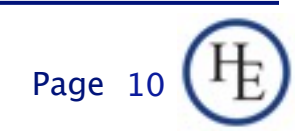

Thursday, September 15, 2011

### Shared Network, Shared Fate

- **I** hear a lot of people say "I don't need to do IPv6, I have enough IPv4 addresses for years to come."
	- □ Are you really on the internet just to talk to your own organization?
	- □ There simply aren't enough addresses for everyone that wants/needs to be on the internet in IPv4. If you want to be able to reach new participants, that's going to require IPv6.
	- □ Workarounds all come with bad tradeoffs.

#### The real questions...

- How many of you think your organization will be fully IPv6 ready by February, 2012?
- What do you plan to do to fix that?
- How do you plan to cope with a world where there are no more IPv4 addresses available?
- How do you plan to cope with a world where some of your customers have only IPv6 connectivity, or, severely degraded IPv4 connectivity?

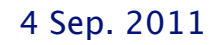

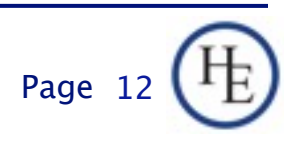

# The final question... Which Approach will you take? IPv4 is just fine.

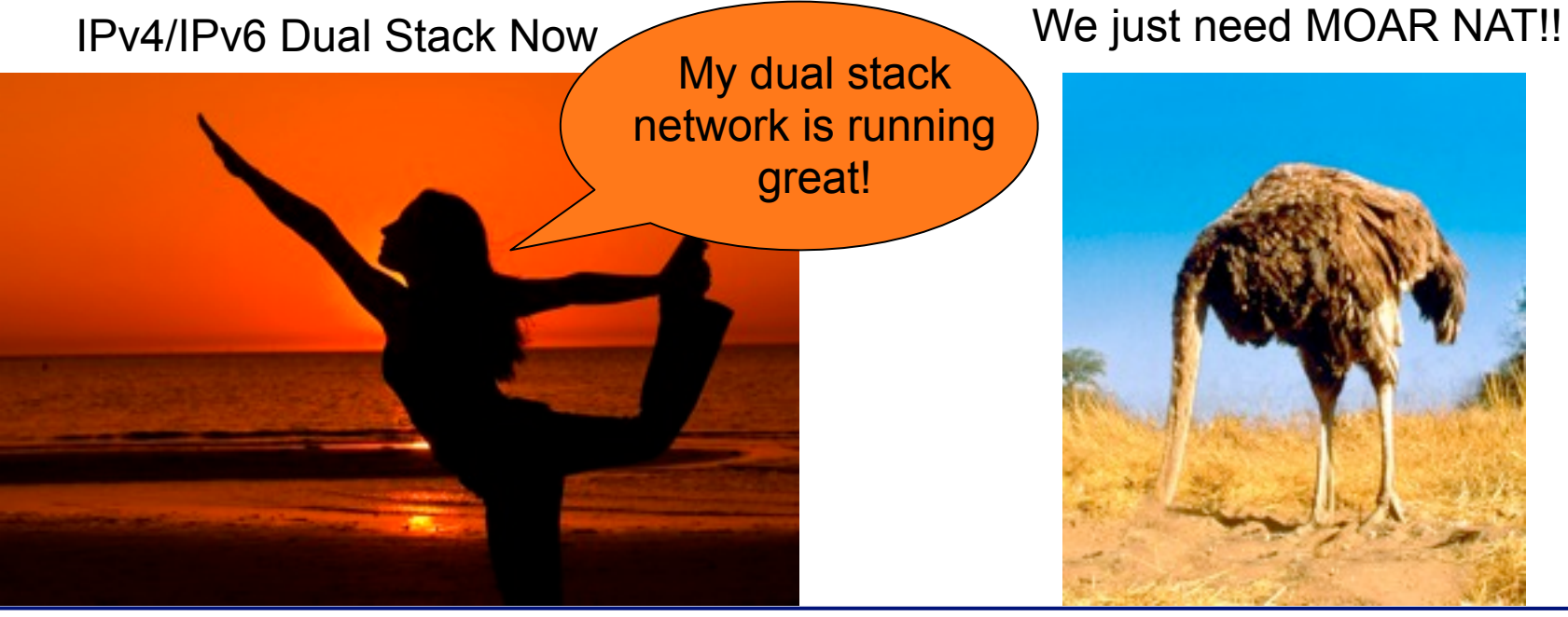

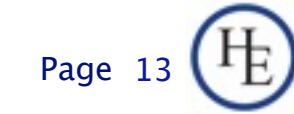

### What we'll cover

- Basics of IPv6
- IPv6 Addressing Methods
	- SLAAC
	- **DHCP**
	- □ Static
	- □ Privacy
- **Linux Configuration for Native Dual Stack**
- **I** IPv6 without a native backbone available **Free IPv6?**

4 Sep. 2011 **Hurricane Electric** 

### Some additional topics

- Routing
- **Firewalls**
- DNS
- **Reverse DNS**
- **Troubleshooting**
- Staff Training

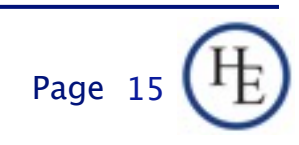

#### Basics: IPv4 vs. IPv6

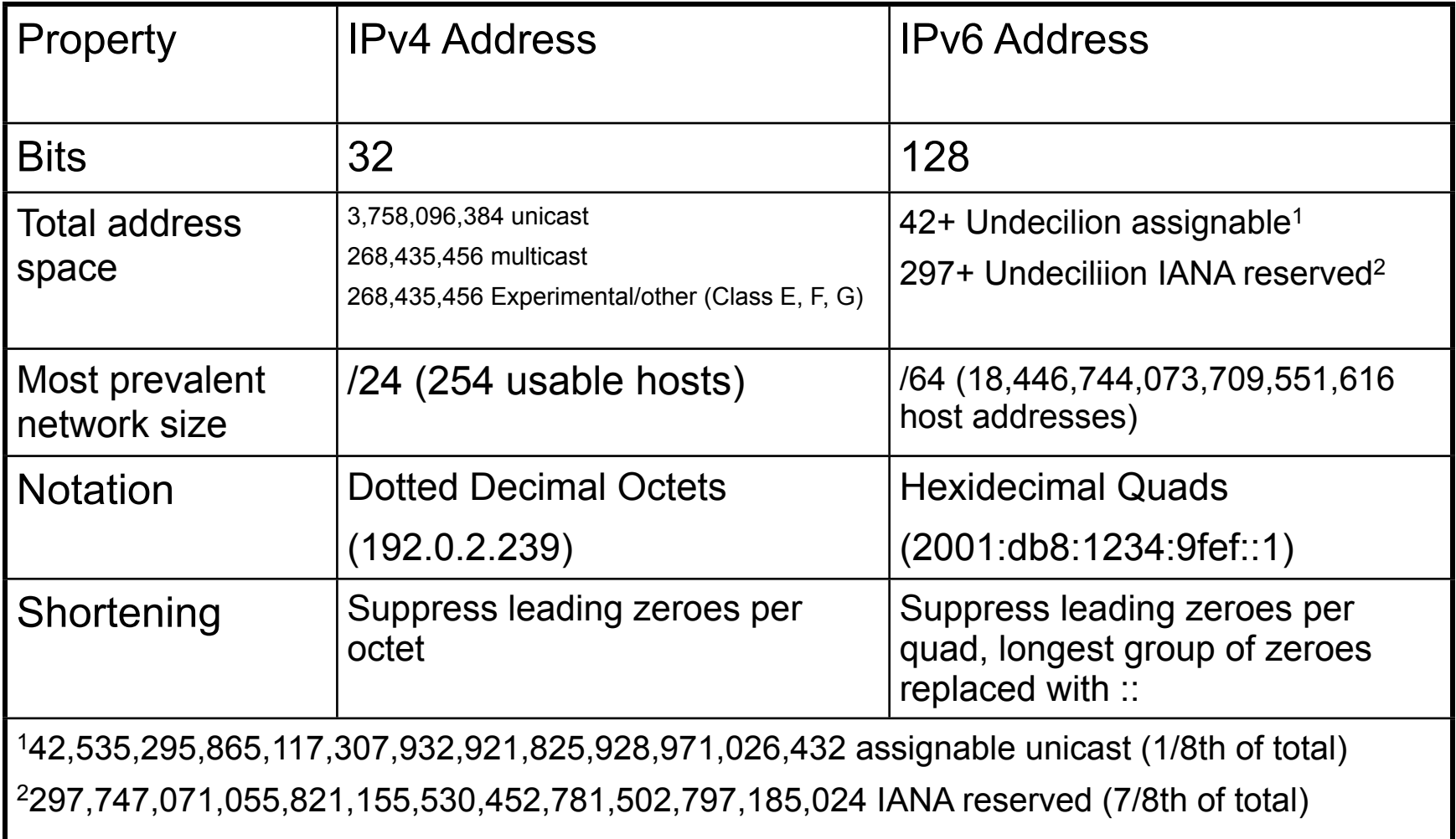

4 Sep. 2011 **Hurricane Electric** 

### Network Size and Number of networks (The tasty version)

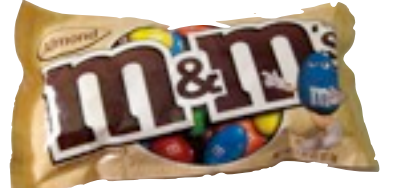

One IPv4 /24 -- 254 M&Ms

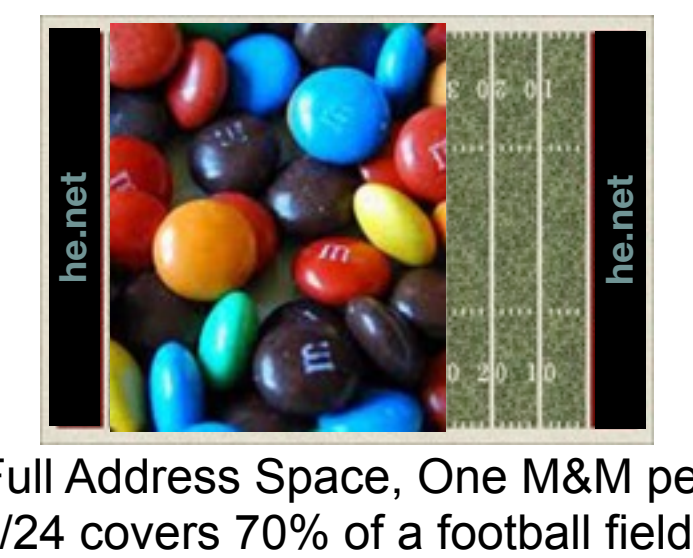

Full Address Space, One M&M per

One IPv6 /64 -- Enough M&Ms to fill all 5 of the great lakes. Ontario Québec Huron Wisconsin Lake Ontari Ontarlo New York Michigan Lake Erie Pennsylvania Illinois

#### Full Address Space, One M&M per /64 fills all 5 great lakes.

Page 1

Comparison based on Almond M&Ms, not plain. Caution! Do not attempt to eat a /64 worth of any style of M&Ms.

### Basics: IPv4 vs. IPv6 thinking

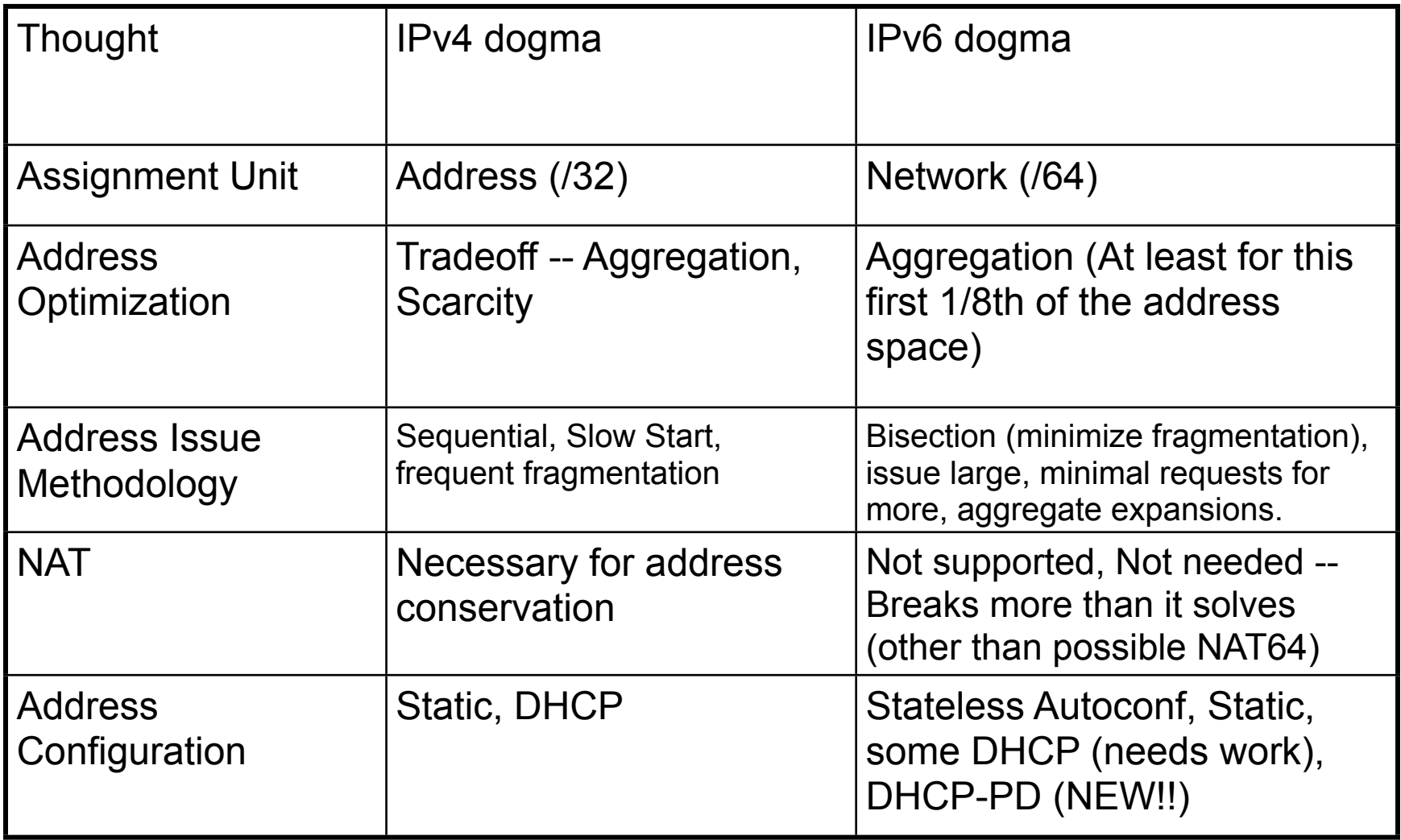

#### Example: v6 only clients with v4 only servers

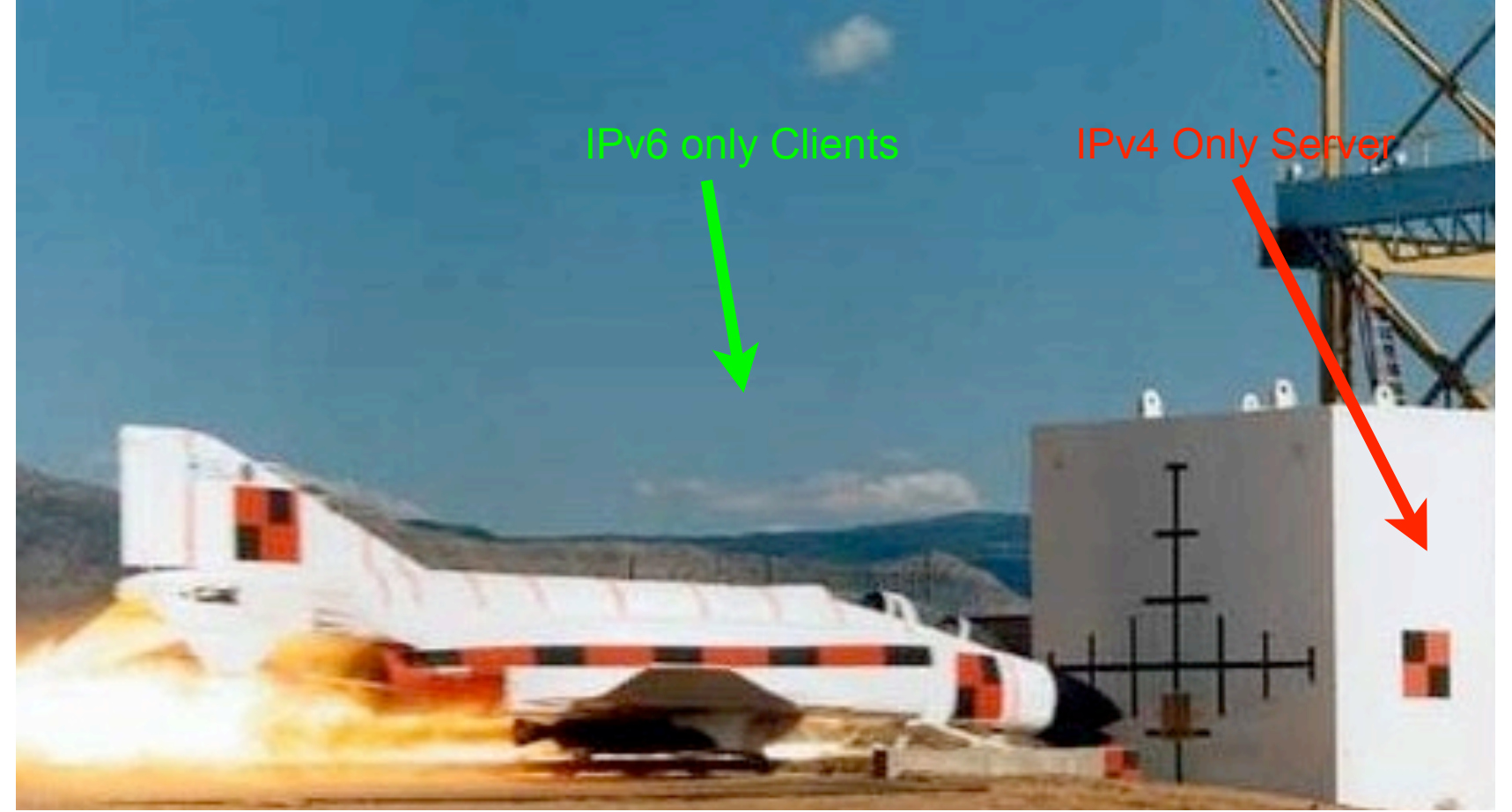

4 Sep. 2011 **Hurricane Electric** 

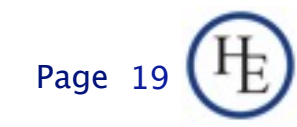

Thursday, September 15, 2011

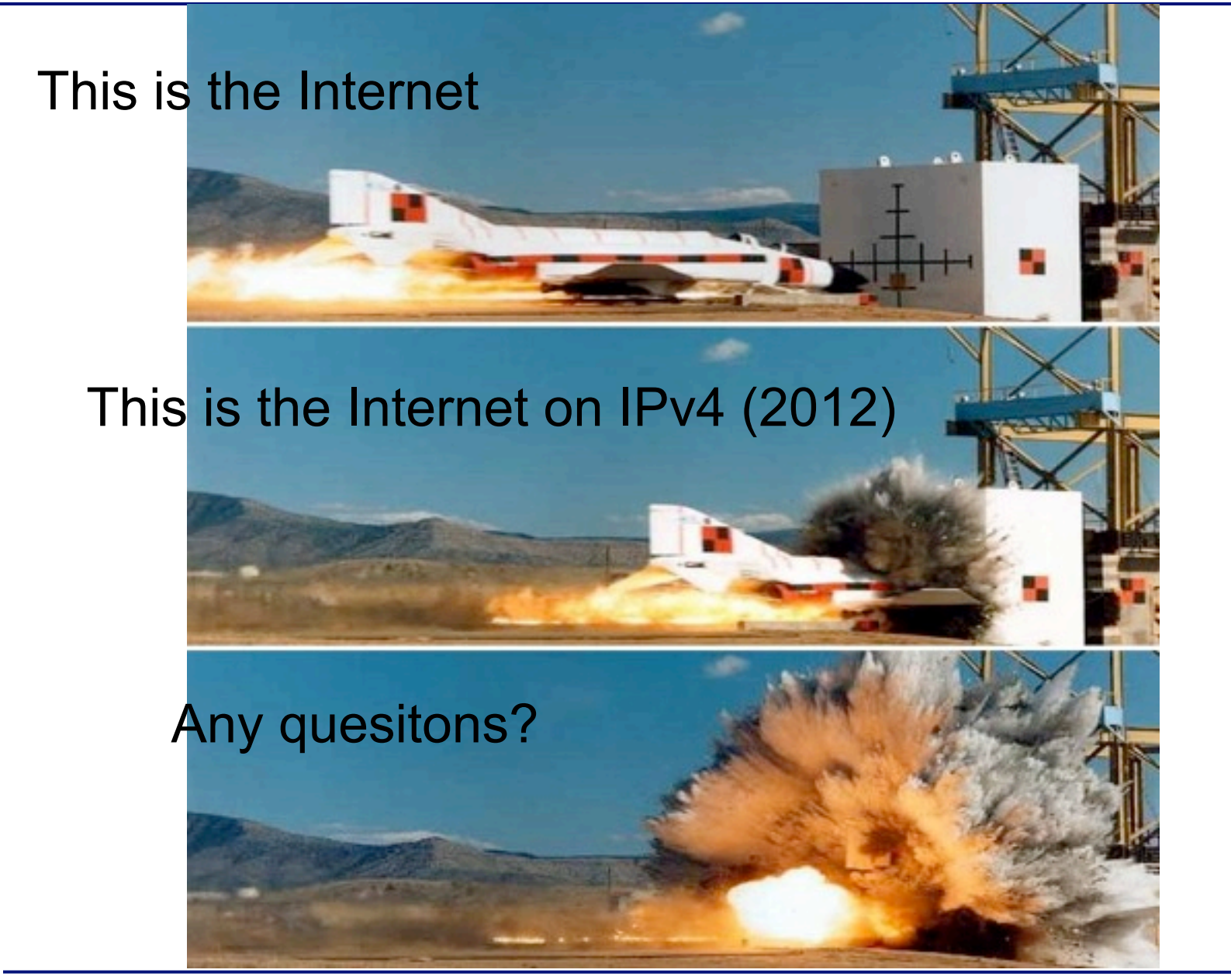

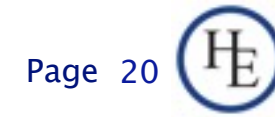

#### Basics Address Scopes

- Link Local -- fe80::<UUVV:WW>ff:fe<XX:YYZZ> only valid on directly attached subnet.
- Site Local (deprecated) -- Only valid within site, use ULA or global as substitute.
- **Unique Local Addresses (ULA) -- Essentially** replaces IPv4 RFC-1918, but, more theoretical uniqueness.
- Global -- Pretty much any other address, currently issued from 2000::/3, globally unique and valid in global routing tables.

4 Sep. 2011 **Hurricane Electric** 

## Basics: Stateless Autoconfiguration

- **Easiest configuration**
- **No host configuration required**
- **Provides only Prefix and Router information,** no services addresses (DNS, NTP, etc.)
- **Assumes that all advertising routers are** created equal, rogue RA can be pretty transparent to user (RA guard required on switches to avoid)

4 Sep. 2011 **Hurricane Electric** 

#### RA Guard -- PUSH YOUR **VENDORS!!**

- **RA has a serious vulnerability** 
	- □ Compare to rogue DHCP
	- Accidental Rogue RA
		- breaks stuff
		- easy to find
		- easy to mitigate
	- Malicious Rogue RA
		- Virtually undetectable
		- All your packets are belong to us
		- Coffee Shop nightmare

#### Stateless Autoconfiguration Process

- **Host uses MAC address to produce Link** Local Address. If MAC is EUI-48, convert to EUI-64 per IEEE process: invert 0x02 bit of first octet, insert 0xFFFE between first 24 bits and last 24 bits fe80::<EUI-64>
- **IPV6 shutdown on interface if duplicate** detected.
- ICMP6 Router Solicitation sent to All Routers Multicast Group

4 Sep. 2011 **Hurricane Electric** 

### Stateless Autoconfigration Process (cont.)

- Routers send ICMP6 Router Advertisement to link local unicast in response. Also sent to All Hosts Multicast group at regular intervals.
- **Router Advertisement includes Prefix(es), Preference,** Desired Lifetime, Valid Lifetime.
- **Host resets applicable Lifetime counters each time valid** RA received.
- Address no longer used for new connections after Desired lifetime expires.
- Address removed from interface at end of Valid lifetime.
- Prefix(es)+EUI-64 = Host EUI-64 Global Address, netmask always /64 for SLAAC.

Page 2

#### If you think IPv6 is hard, wait until you try any of these.

Dual Stack Lite (ISC)

#### Communication between IPv4 D-S-Lite D-S-Lite **Carrier NAT** nodes and IPv6 nodes Home Gateway IP<sub>v4</sub> IPv6 Network Internet IPv6/IPv4-dual  $10.0.0.1$ IPv4-only (IPv4 compat. addr.) IPv4 IPv4 IPv6 Src: 129.0.0.1 Src: 10.0.0.1 Src: 2001:0:0:1::1 translation IPv6-only Det: 128.0.0.1 Dst: 128.0.0.1 Dut: 2001:0:0:2::1 IPv4-only **TCP Port TCP Port** router IPv4 Src: 5000 (IPv4 compat. addr.) Src: 10000 Src: 10.0.0.1 **Dut: 80 Dst: 80** Det: 128.0.0.1 **TCP Port** Src: 10000 Dst: 80 TCP IPv6-only IPv4-only relay (IPv6 addr.) 192.0.2.1/32 public As yet undefined/unimplemented Magic address (TCP relay could be SSH tunnel) **Edge NAT ISP** 172.16.0.1/32  $10/8$ **RFC 1918** "Home" Network Address Multiple Layer NAT (Carrier Grade NAT) 4 Sep. 2011 **Hurricane Electric** Page 26

Thursday, September 15, 2011

#### DHCPv6

- Can assign prefixes other than /64 -- Ideally larger (/48) prefixes to routers which then delegate various networks automatically downstream, a few limited implementations of this feature.
- Can assign addresses to hosts, cannot provide default router information.
- Can provide additional information about servers (DNS, Bootfile, NTP, etc.)
- **Uandor support still lacking in some areas**

4 Sep. 2011 **Hurricane Electric** 

#### Static Addressing

- IPv6 can be assigned statically, same as IPv4
- Common to use one of two techniques for IPv4 overlay networks:
	- $\Box$  Prefix:: < addr> (first 12 bits of 64 bit < addr> must be 0)
	- $\Box$  Either <addr> is IPv4 last octet(s) expressed as BCD, or <addr> is IPv4 last octet(s) converted to hex.
	- □ e.g. 192.0.2.154/24 -> 2001:db8:cafe:beef::154/64 (BCD) or 2001:db8:cafe:beef::9a/64 (Hex)
	- $\Box$  These mappings won't conflict with autoconfigured addresses since autoconfigured addresses will never be 000x:xxxx:xxxx:xxxx.

Page 28

#### Privacy Addresses

- **Essentially a pathological form of Stateless** Address Autoconfiguration which uses a new suffix for each flow and obfuscates the MAC address.
- **RFC-3041**
- Uses MD5 Hash with random component to generate temporary address
- **Preferred and Valid lifetimes derived from** SLAAC address
- Unfortunate default in Lion and Vista/later

4 Sep. 2011 **Hurricane Electric** 

#### Multiple addresses per interface

- **IPv4 has some support for this in most** implementations.
- **IFV6 has full support for this in all** implementations.
- **IPv4, multiple addresses/interface are** exception.
- **IPv6, single address on an interface nearly** impossible in useful implementation (link local required, global optional)

4 Sep. 2011 **Hurricane Electric** 

#### **IPSEC**

- **In IPv4, IPSEC is add-on software.**
- In IPv6, IPSEC is a required part of any IPv6 implementation
- **IPV6 does NOT require IPSEC utilization**
- IPSEC is considerably easier to configure in IPv6.
- **IPSEC** automation may be possible in future IPv6 implementations.

4 Sep. 2011 **Hurricane Electric** 

#### Configuring IPv6 Native on Linux

- **Interface Configuration depends on your** distro.
- Debian based distros (Debian, Ubuntu, etc.) use /etc/interfaces
- Red Hat based distros (RHEL, Fedora, CentOS) use /etc/sysconfig/network-scripts/ ifcfg-<int>

4 Sep. 2011 **Hurricane Electric** 

#### /etc/interfaces

iface eth0 inet static address 192.0.2.127 netmask 255.255.255.0 gateway 192.0.2.1

IPv4 (Static)

IPv6 (Static)

iface eth0 inet6 static address 2001:db8:c0:0002::7f netmask 64 gateway 2001:db8:c0:0002::1

iface eth1 inet6 auto

IPv6 (Autoconf)

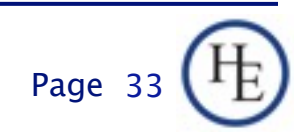

#### /etc/sysconfig/network-scripts/ ifcfg-<int>

DEVICE=eth0 ONBOOT=yes IPADDR=192.159.10.2 NETMASK=255.255.255.0 GATEWAY=192.159.10.254

IPv4 (Static)

IPV6INIT=yes IPV6ADDR=2620:0:930::0200:1/64 IPV6\_DEFAULTGW=2620:0:930::dead:beef IPV6\_AUTOCONF=no IPV6ADDR\_SECONDARIES="\ 2001:470:1f00:3142::0200:1/64 \ 2001:470:1f00:3142::0200:2/64"

IPV6INIT=yes IPV6\_AUTOCONF=yes IPv6 (Static)

IPv6 (Autoconf)

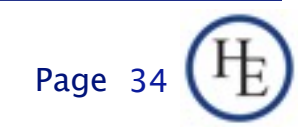

#### IPv6 without a native connection

- Three options (In order of preference)
	- □ 6in4 -- Tunnel your IPv6 in an IPv4 GRE Tunnel
	- □ 6to4 -- Tunnel your IPv6 in an auto-tunnel using an any-casted IPv6 mapping service
	- □ Teredo -- Tunnel your IPv6 in an auto-tunnel using a multi-server auto-configured process defined by Microsoft.

# Why 6in4

- GRE is well understood by most networkers
- Simple and deterministic
- No anycast magic -- Simplifies debugging
- Controlled by two endpoint adminsitrators --Greatly simplifies debugging
- Disadvantage: Manual config, but, not hard.

## Why 6to4

- Automatic configuration
- When it works, it's pretty clean and relatively self-optimizing.
- May be good option for mobile devices (laptop, cellphone, etc.)
- Hard to troubleshoot when it doesn't work.
- Disadvantage: Anycast == Non-deterministic debugging process.

4 Sep. 2011 **Hurricane Electric** 

### Why Teredo?

- **Autoconfiguration**
- May bypass more firewalls than 6to4
- **Enabled by default in Windows (whether you** want it or not)
- Meredo available for Linux (client and server)
- Disadvantage: Complicated and tricky to debug if problems occur.

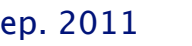

4 Sep. 2011 **Hurricane Electric** 

#### Configuring a 6in4 tunnel on Linux

- Not as straightforward as you would hope.
- Help available at<http://tunnelbroker.net>
- Example (route2, most 2.6+ kernels):

modprobe ipv6 ip tunnel add he-ipv6 mode sit remote 64.71.128.82 local 192.159.10.254 ttl 255 ip link set he-ipv6 up ip addr add 2001:470:1F02:BE2::2/64 dev he-ipv6 ip route add ::/0 dev he-ipv6 ip -f inet6 addr

 Doesn't seem to be supported in Debian configuration files at this time.

4 Sep. 2011 **Hurricane Electric** 

# Configuring 6in4 continued

 Example Net Tools (most 2.4 kernels, some 2.6)

ifconfig sit0 up ifconfig sit0 inet6 tunnel ::64.71.128.82 ifconfig sit1 up ifconfig sit1 inet6 add 2001:470:1F02:BE2::2/64 route -A inet6 add ::/0 dev sit1

**Also not supported in configuration files** 

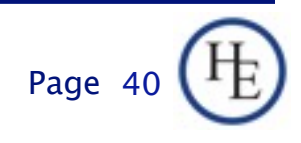

# Fedora 12 Configuration Files

#### Example:

#### /etc/sysconfig/network-scripts/ifcfg-sit1

DEVICE=sit1 BOOTPROTO=none ONBOOT=yes IPV6INIT=yes IPV6TUNNELIPV4=64.71.128.82 IPV6TUNNELIPV4LOCAL=192.159.10.2 IPV6ADDR=2001:470:1f02:BE2::2/64

#### □ /etc/sysconfig/network

NETWORKING=yes NETWORKING\_IPV6=yes HOSTNAME=myhost.example.com IPV6\_ROUTER=yes IPV6FORWARDING=yes

4 Sep. 2011 **Hurricane Electric** 

# Fedora 12 Configuration Files

#### Example:

#### □ /etc/sysconfig/static-routes-ipv6

 $s$ it1 ::/0

#### □ /etc/sysconfig/network-scripts/route6-sit1

2001:470:1f00:3142::/64

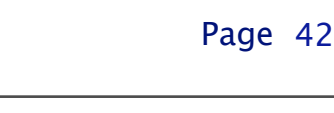

#### IPv6 For Free? YES!!

■ Several tunnel brokers offer free IPv6.

- □ My favorite is the HE Tunnelbroker at [www.tunnelbroker.net](http://www.tunnelbroker.net)
- **If you or your organization has a presence at** an exchange point with Hurricane Electric, we currently offer free IPv6 Transit.

4 Sep. 2011 **Hurricane Electric** 

### Routing

- **Usual suspects** 
	- □ OSPF (OSPFv3)
	- □ BGP (BGP4 Address Family inet6)
	- RA and RADVD
	- □ Support in Quagga and others

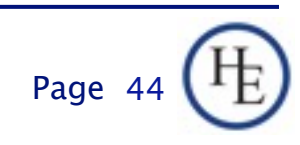

#### **Firewalls**

#### ip6tables much like iptables □ Excerpt from my ip6tables configuration

-A RH-Firewall-1-INPUT -d 2620:0:930::200:2/128 -m state --state NEW -m tcp -p tcp --dport 3784 -j ACCEPT -A RH-Firewall-1-INPUT -d 2620:0:930::200:1/128 -m state --state NEW -m udp -p udp --dport 53 -j ACCEPT -A RH-Firewall-1-INPUT -d 2001:470:1f00:3142::200:1/128 -m state --state NEW -m udp -p udp --dport 53 -j ACCEPT -A RH-Firewall-1-INPUT -d 2620:0:930::200:2/128 -m state --state NEW -m udp -p udp --dport 53 -j ACCEPT

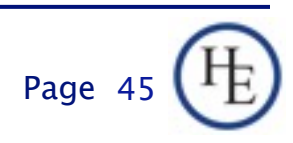

#### **DNS**

#### **Forward DNS**

□ Instant IPv6 -- Just add AAAA

#### **Reverse DNS**

- Slightly more complicated
- ip6.arpa
- $\Box$  2620:0:930::200:2 -> 2620:0000:0930:0000:0000:0000:0200:0002
- $\Box$  2620:0000:0930:0000:0000:0000:0200:0002 -> 2000:0020:0000:0000:0000:0390:0000:0262
- 2000:0020:0000:0000:0000:0390:0000:0262 -> 2.0.0.0.0.0.2.0.0.0.0.0.0.0.0.0.0.0.0.0.0.3.9.0.0.0.0.0.0.2.6.2.ip6.arpa

# DNS -- BIND Configuration

- Current BIND versions ship with IPv6 template zones (hints, rfc1912, etc.)
- IPv6 addresses valid in ACLs just like IPv4, same rules
- Zone configuration identical except reverse zones for IPv6 ranges called "ip6.arpa":

```
zone "0.3.9.0.0.0.0.0.0.2.6.2.ip6.arpa" IN {
      type master;
      file "named.2620:0:930::-48.rev";
};
```
4 Sep. 2011 Hurricane Electric Page

### DNS -- BIND Configuration

- In IPv6 Reverse Zone files, \$ORIGIN is your friend!
- Forward Zones A for IPv4, AAAA for IPv6, basically what you're used to:

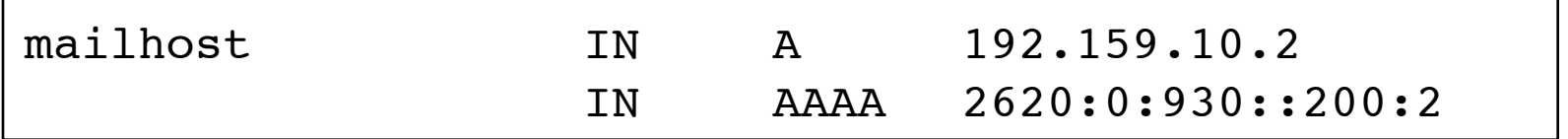

#### Reverse Zones PTR records, as described above:

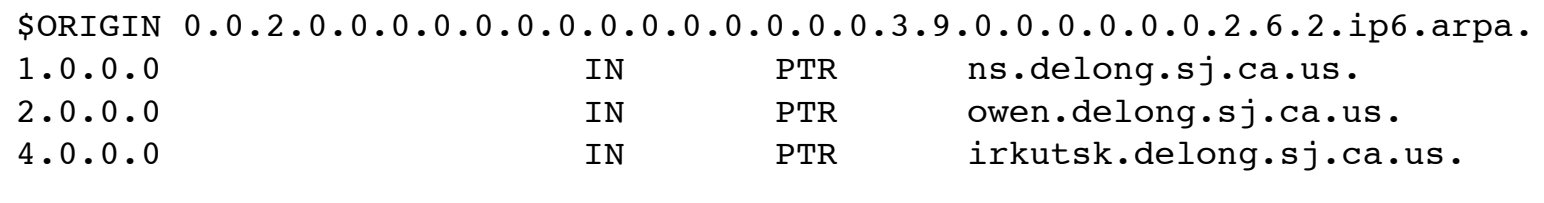

#### DNS -- Reverse DNS Details

#### **If this example, we see:**

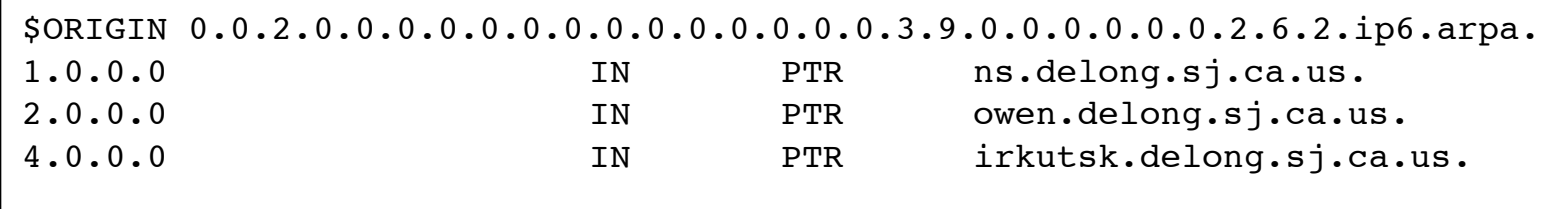

- \$ORIGIN saves us lots of typing for 2620:0:930::200:
- $\blacksquare$  Each entry contains the 4 hex digits for the last quad (0001, 0002, 0004)
- Note each nibble is a zone boundary

4 Sep. 2011 **Hurricane Electric** 

### DNS -- Common Reverse DNS mistakes

- Not enough zeroes -- 2620:0:930::200:2 is much easier to type, but, remember for reverse DNS you have to expand all those suppressed zeroes before you reverse the address.
- **Missing dots (.) -- Every nibble gets one.** 
	- $\Box$  2.0.0.0.0.0.2.0.0.0.0.0.0.0.0.0.3.9.0.0.0.0.0.0.2.6.2
	- $\Box$  Do you see the error in the previous line?
- Reversing first then expanding 0.0.0.2.0.2.0.0.0.0.0.0.0.0.0.0.0.3.9.0.0.0.0.0.2.6.2.0

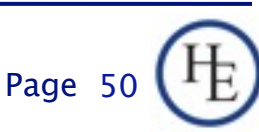

#### Troubleshooting

- Mostly like troubleshooting IPv4
- Mostly the same kinds of things go wrong
- Just like IPv4, start at L1 and work up the stack until it all works.
- If you are using IPv4 and IPv6 together, may be easier (due to familiarity) to troubleshoot L1-2 on IPv4.

#### **Troubleshooting**

#### Common problems

- □ Cannot ping remote IPv6 address on Tunnel
- □ Cannot ping remote IPv6 address on ethernet
- Cannot ping MY IPv6 address (tunnel or ethernet)
- □ Cannot reach IPv6 Internet
	- Long waits for IPv6 enabled websites
	- Long delays in host resolution
- Why don't my IPv6 neighbors show up in ARP?

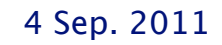

4 Sep. 2011 **Hurricane Electric** Page

### A wee bit about Neighbor Discovery and other tools

- No broadcasts, no ARP
- **This is one of the key differences with IPv6.**
- Instead an all hosts multicast address is used.
- **I** IPv4: arp 192.0.2.123
- IPv6: ip -f inet6 neigh show 2620:0:930::200:2
- ping -> ping6
- traceroute -> traceroute6
- telnet, ssh, wget, etc. just work

4 Sep. 2011 Hurricane Electric Page

### Cool SSH trick

- Special for those that made it through the whole presentation:
- **If you have a dual stack host you can SSH to** in between an IPv4 only and an IPv6 only host that need to talk TCP, then, you can do this from the client:
- ssh user@dshost -L <lport>:server:<dport>
- **Then, from the client, connect to** localhost:lport and the SSH tunnel will actually protocol translate the session.

#### SSH trick example

- myhost -- IPv6-only host 2620:0:930::200:f9
- dshost -- IPv4/v6 dual stack host: 192.159.10.2 and 2620:0:930::200:2
- desthost -- IPv4-only host 192.159.10.100
- On myhost I type:
	- ssh owen@2620:0:930::200:2 -L 8000:192.159.10.100:80
	- Then, I can browse to http://[::1]:8000
- My browser will connect to the ssh tunnel via IPv6, and, the SSH daemon at dshost will pass the contents along via IPv4.

# **Staff Training**

- **Hopefully this presentation works towards** that.
- **Nou'll need more.**
- **Plan for it.**
- Budget for it.
- Allocate time for it.
- **If possible, have the staff being trained leave** their pagers/blackberries/iPhones/etc. in the car during training.

4 Sep. 2011 **Hurricane Electric** 

#### Q&A

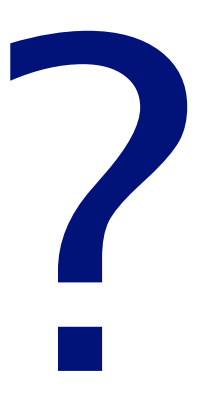

#### Contact:

Owen DeLong IPv6 Evangelist Hurricane Electric 760 Mission Court Fremont, CA 94539, USA <http://he.net/>

 

 owend at he dot net 
 +1 (408) 890 7992

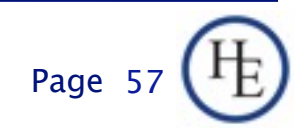